# 2023 THAILAND OPEN FIGURE SKATING TROPHY **ENTRY LIST SENIOR MEN**

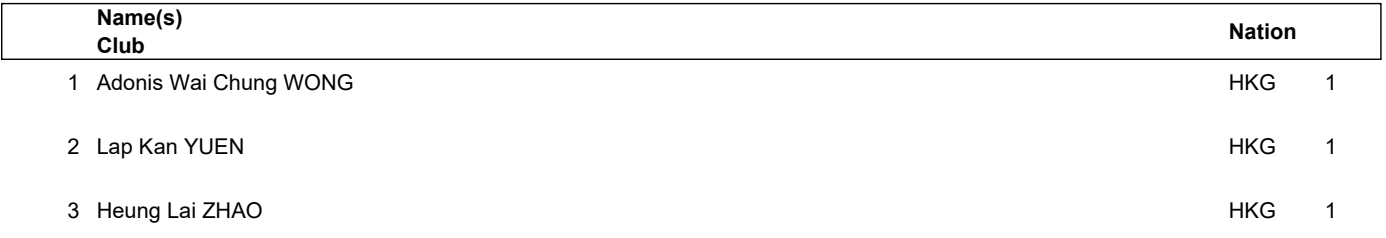

# 2023 THAILAND OPEN FIGURE SKATING TROPHY **ENTRY LIST SENIOR WOMEN**

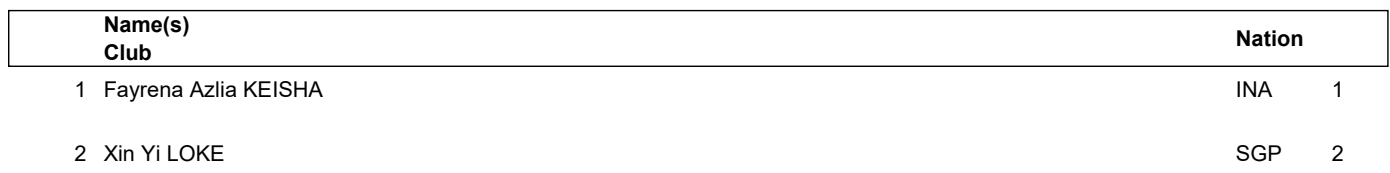

# 2023 THAILAND OPEN FIGURE SKATING TROPHY **ENTRY LIST**

# **JUNIOR MEN**

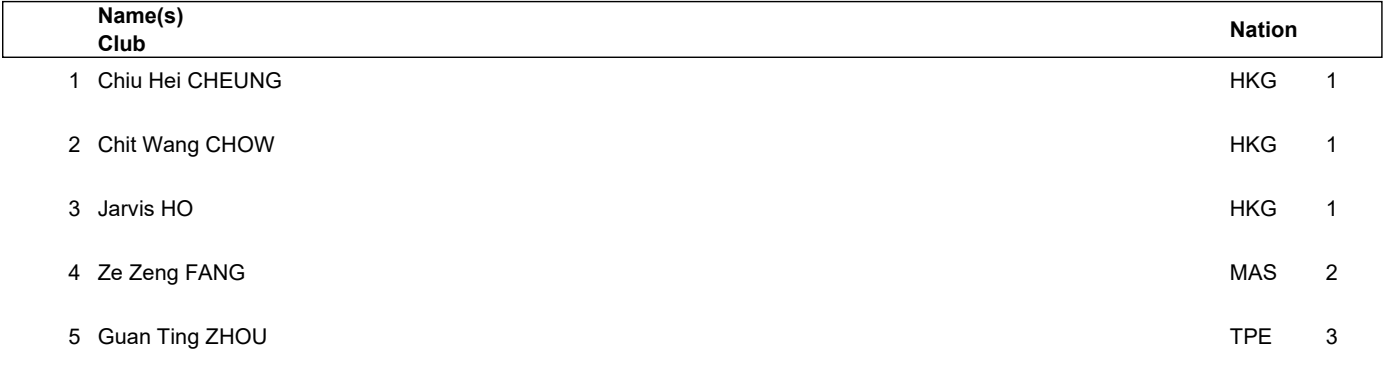

# 2023 THAILAND OPEN FIGURE SKATING TROPHY **ENTRY LIST**

# **JUNIOR WOMEN**

 $\mathsf{l}$ 

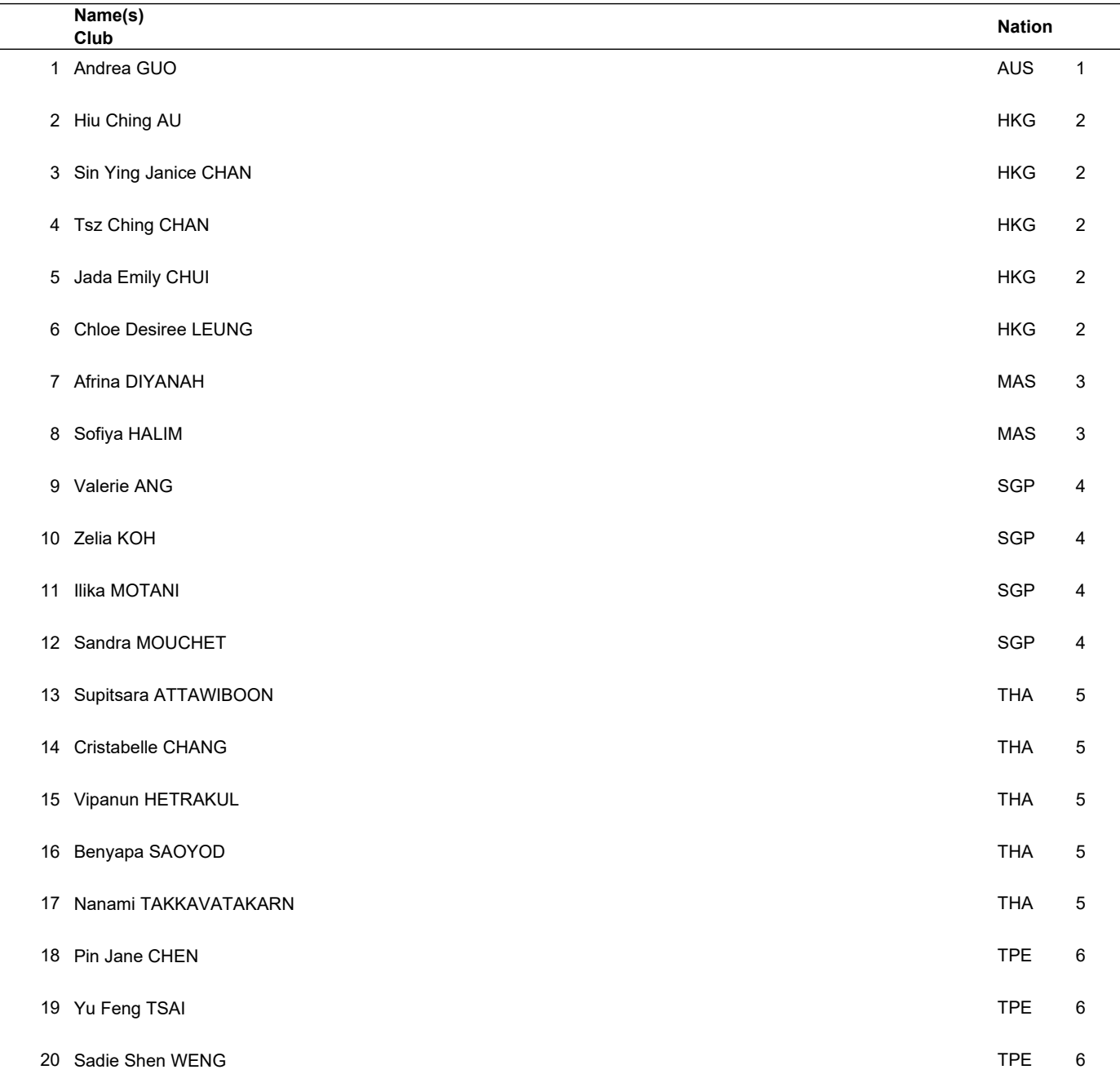

# 2023 THAILAND OPEN FIGURE SKATING TROPHY **ENTRY LIST ADVANCED NOVICE BOYS**

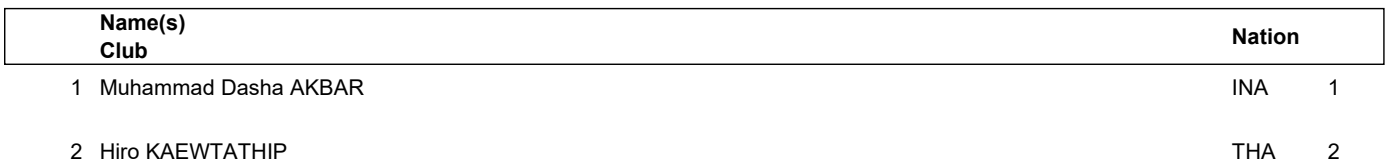

## **ENTRY LIST ADVANCED NOVICE GIRLS**

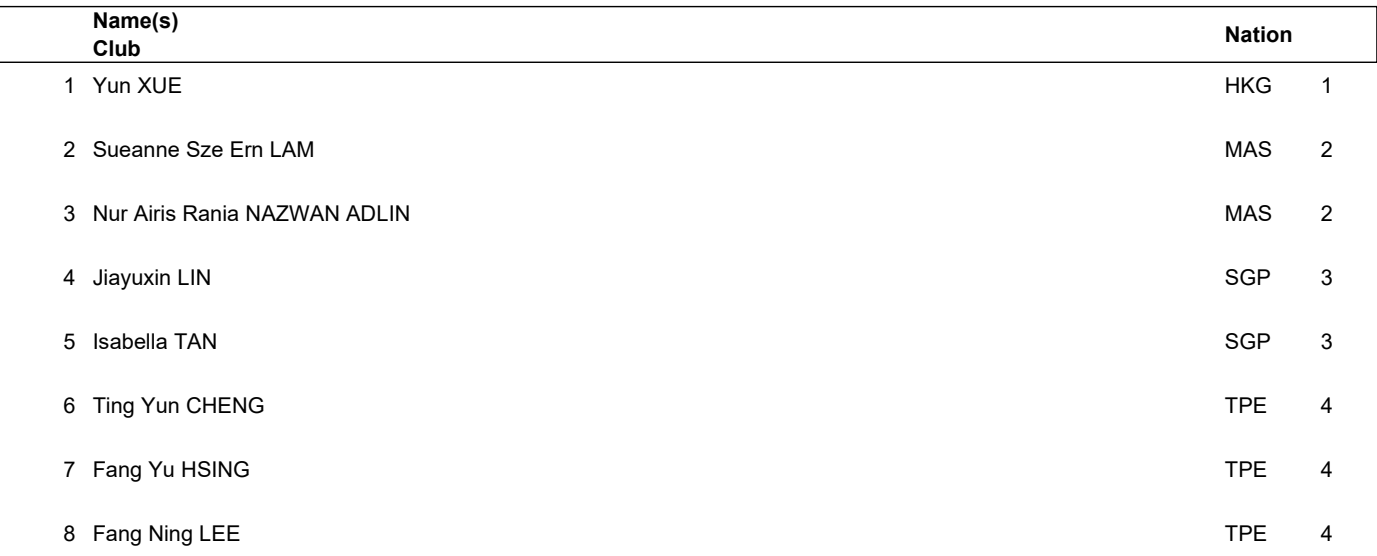

## **ENTRY LIST INTERMEDIATE NOVICE BOYS**

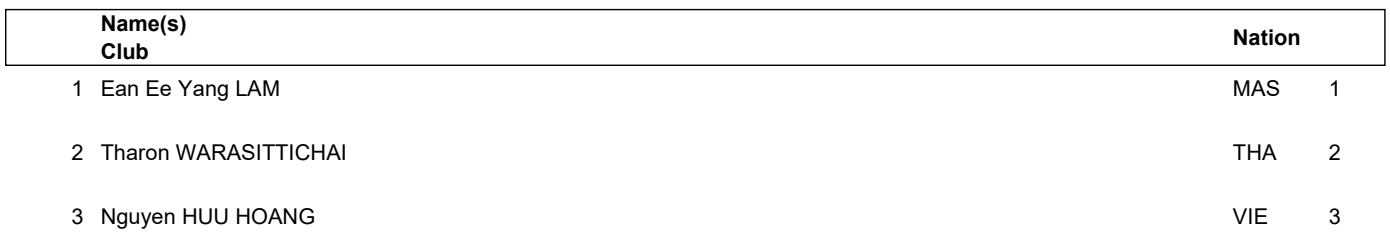

## **ENTRY LIST INTERMEDIATE NOVICE GIRLS**

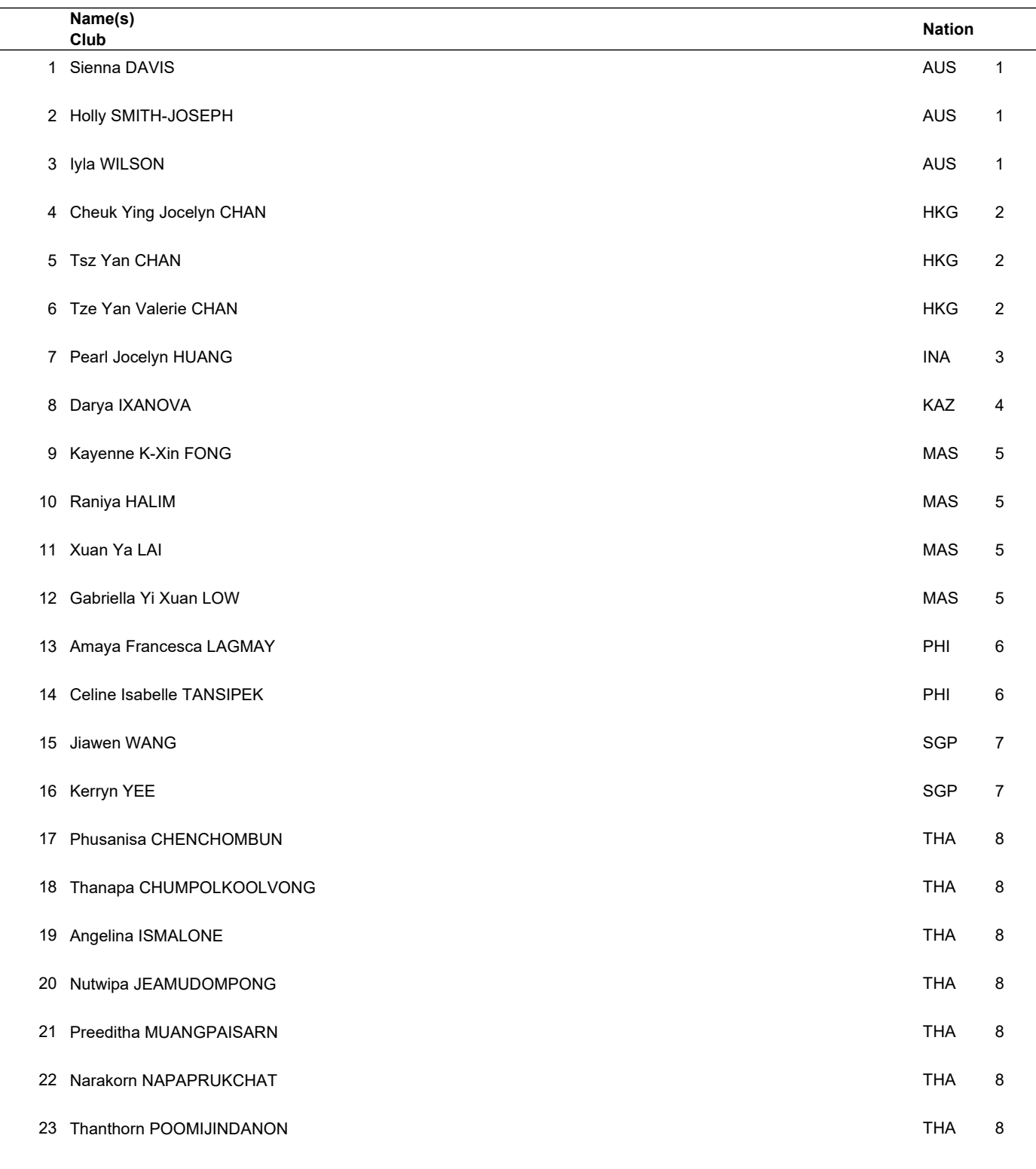

## **ENTRY LIST INTERMEDIATE NOVICE GIRLS**

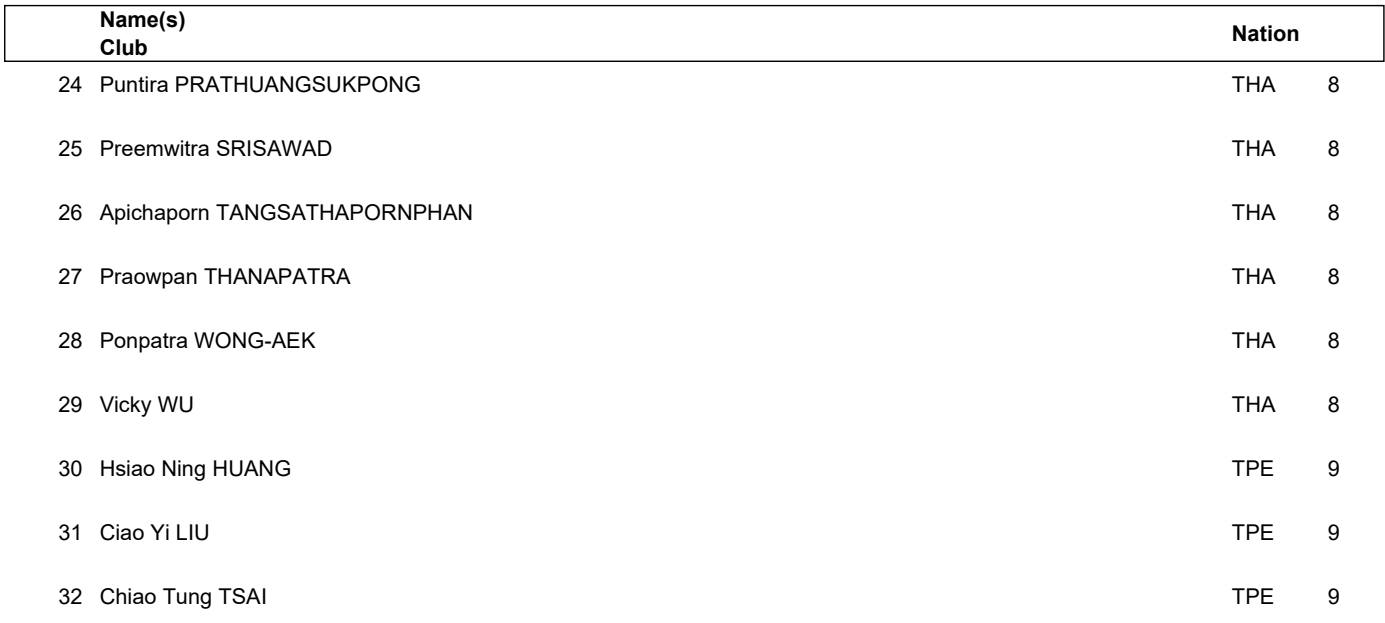

# 2023 THAILAND OPEN FIGURE SKATING TROPHY **ENTRY LIST BASIC NOVICE BOYS**

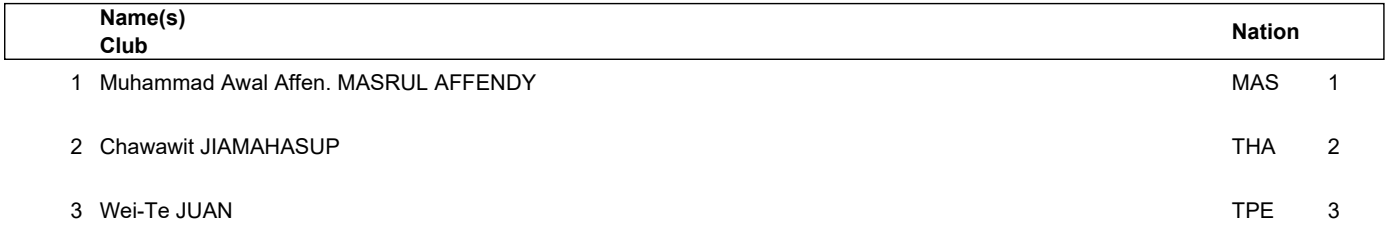

## **ENTRY LIST BASIC NOVICE GIRLS**

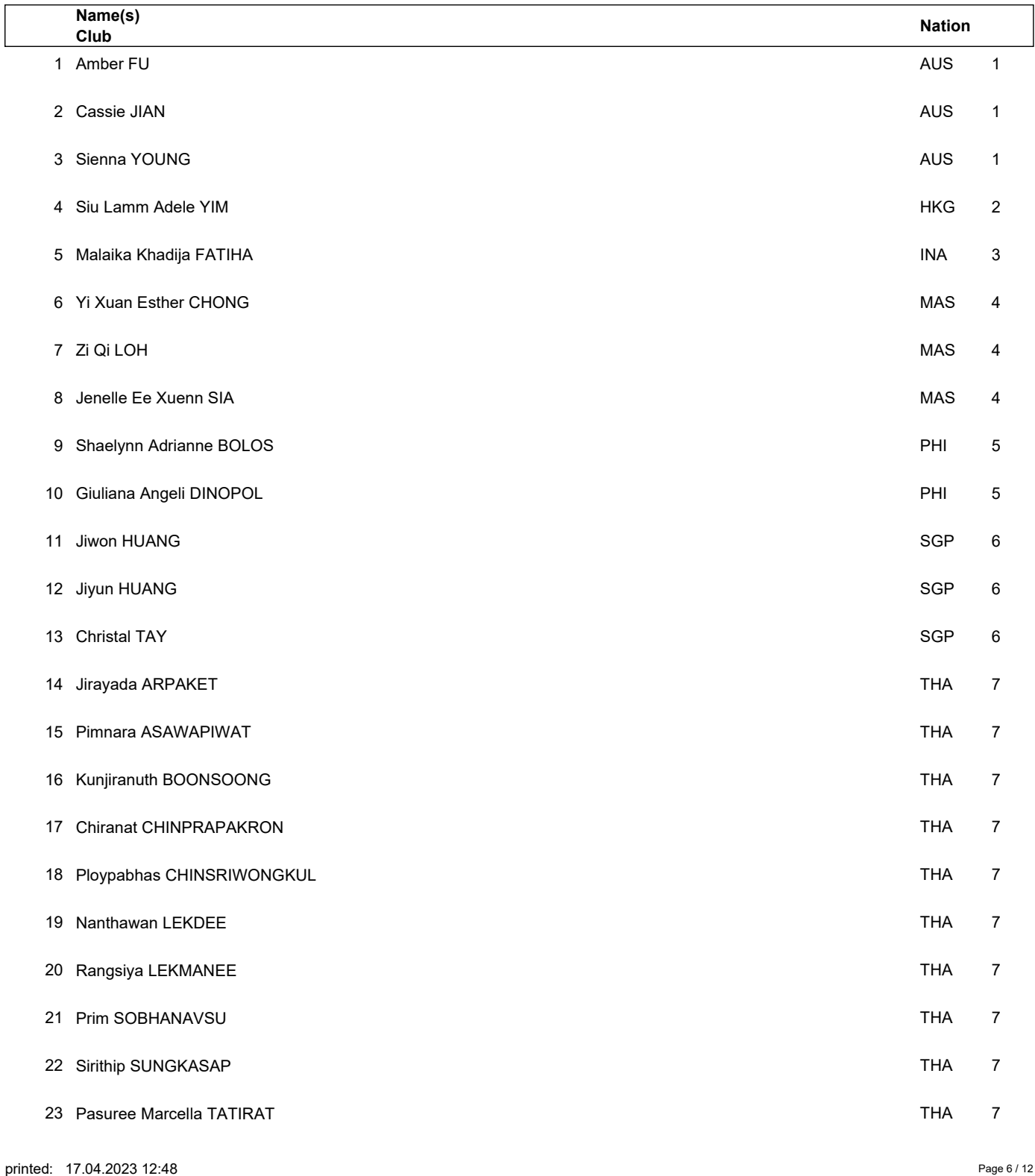

## **ENTRY LIST BASIC NOVICE GIRLS**

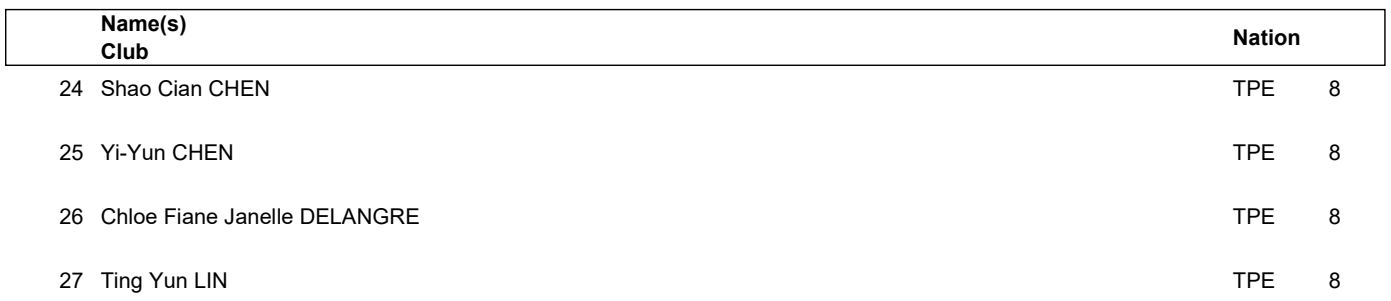